<<Windows 98 >>

<<Windows 98  $\rightarrow$ 

- 13 ISBN 9787302032861
- 10 ISBN 7302032866

出版时间:2003-9

页数:427

字数:715000

extended by PDF and the PDF

http://www.tushu007.com

, tushu007.com

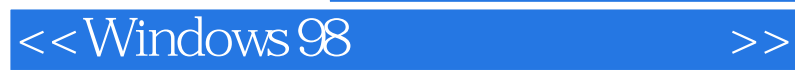

 $,$  tushu007.com

Windows 98

**Internet**, Windows 98

## $<<$ Windows 98  $>>$

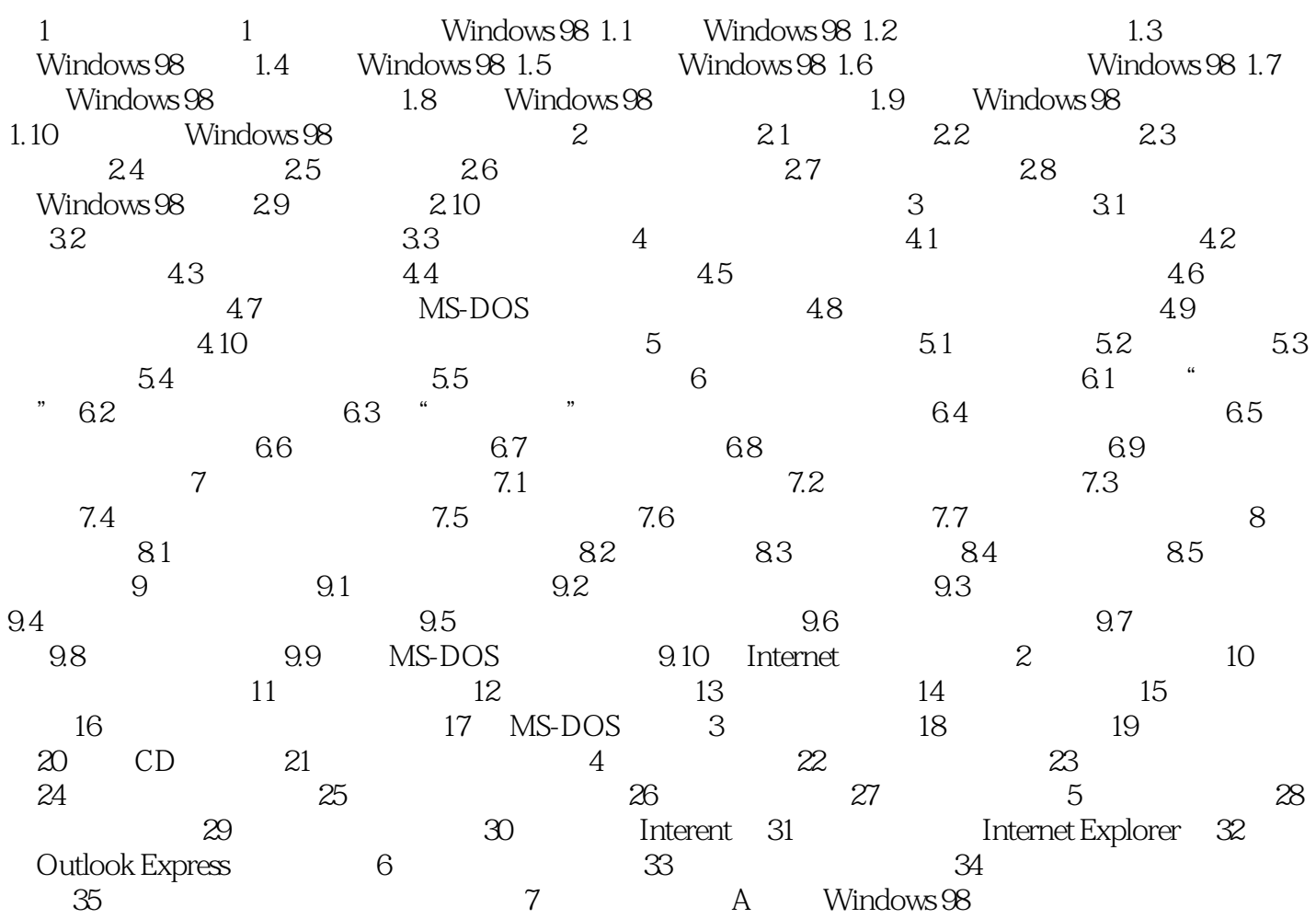

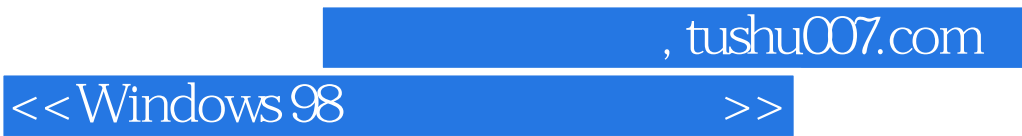

本站所提供下载的PDF图书仅提供预览和简介,请支持正版图书。

更多资源请访问:http://www.tushu007.com